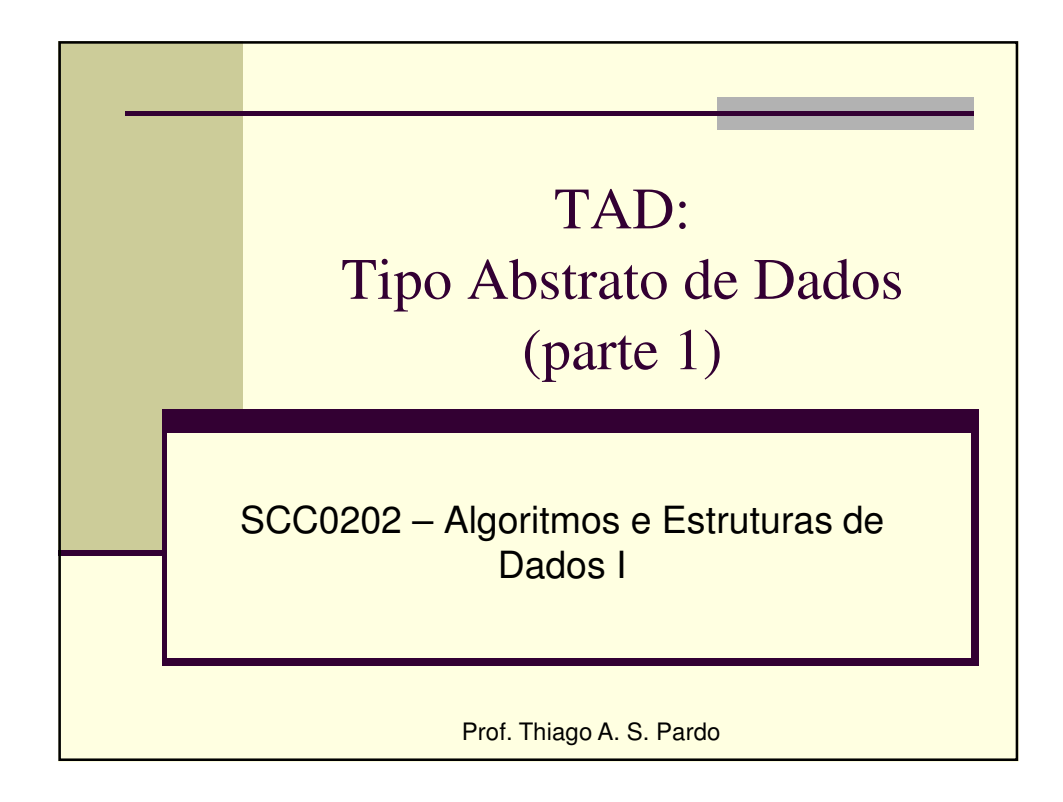

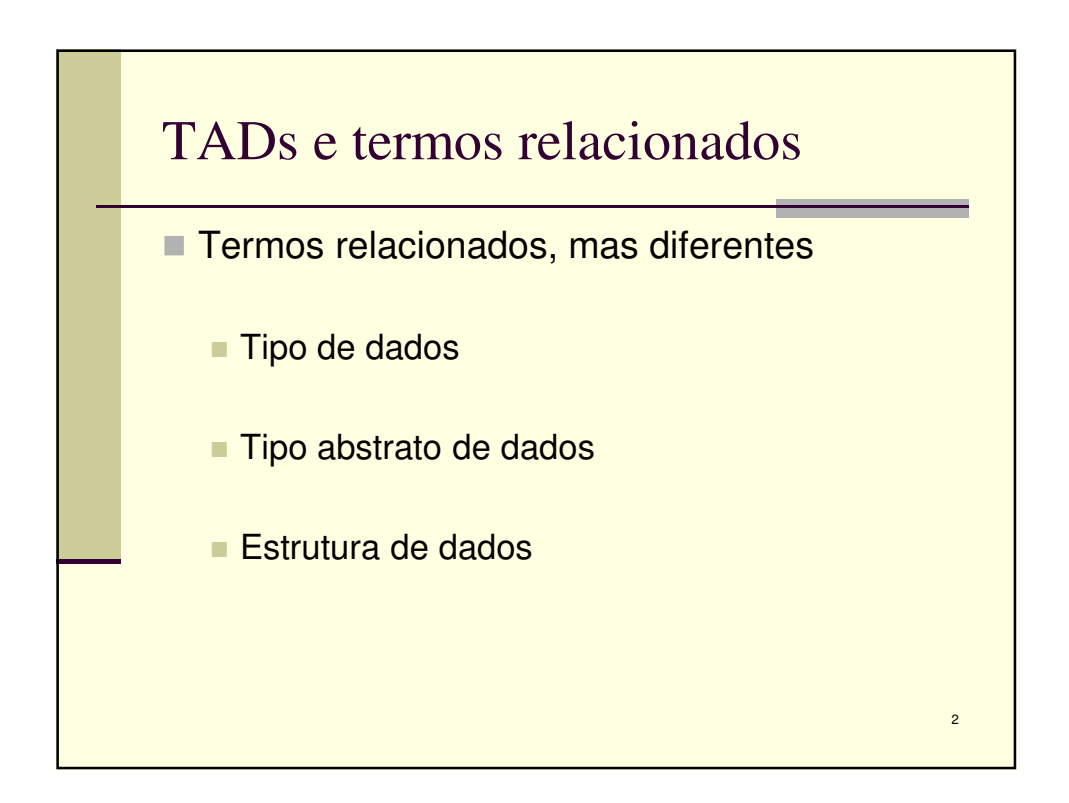

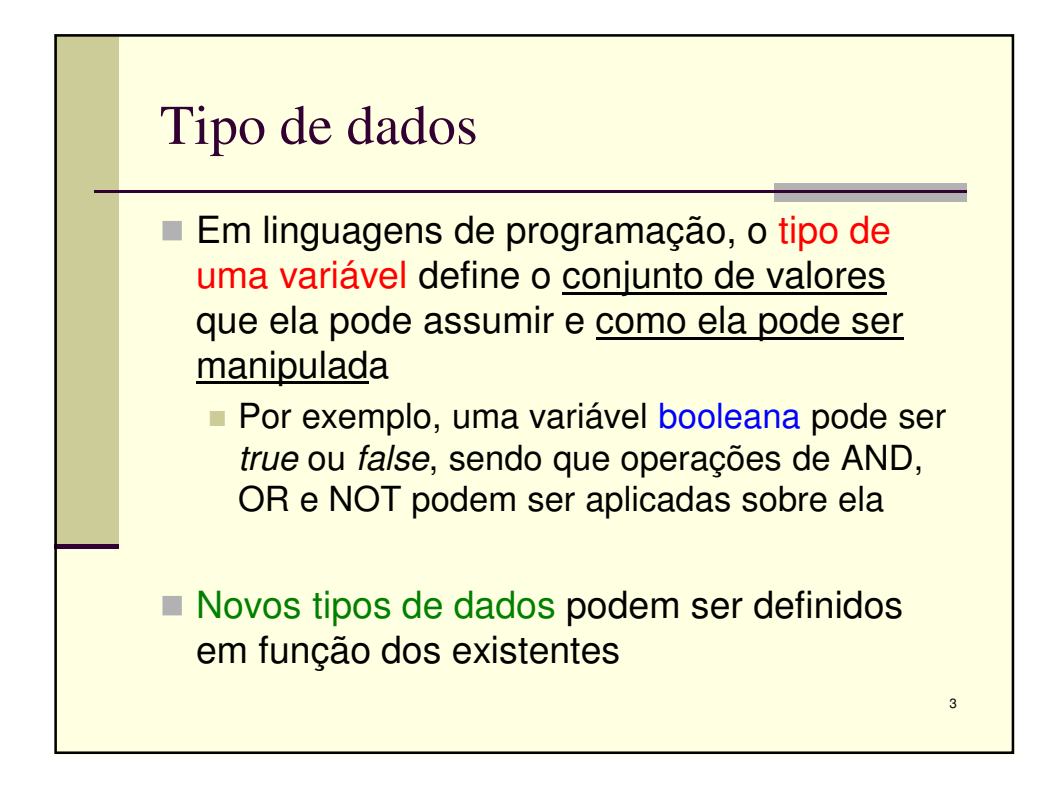

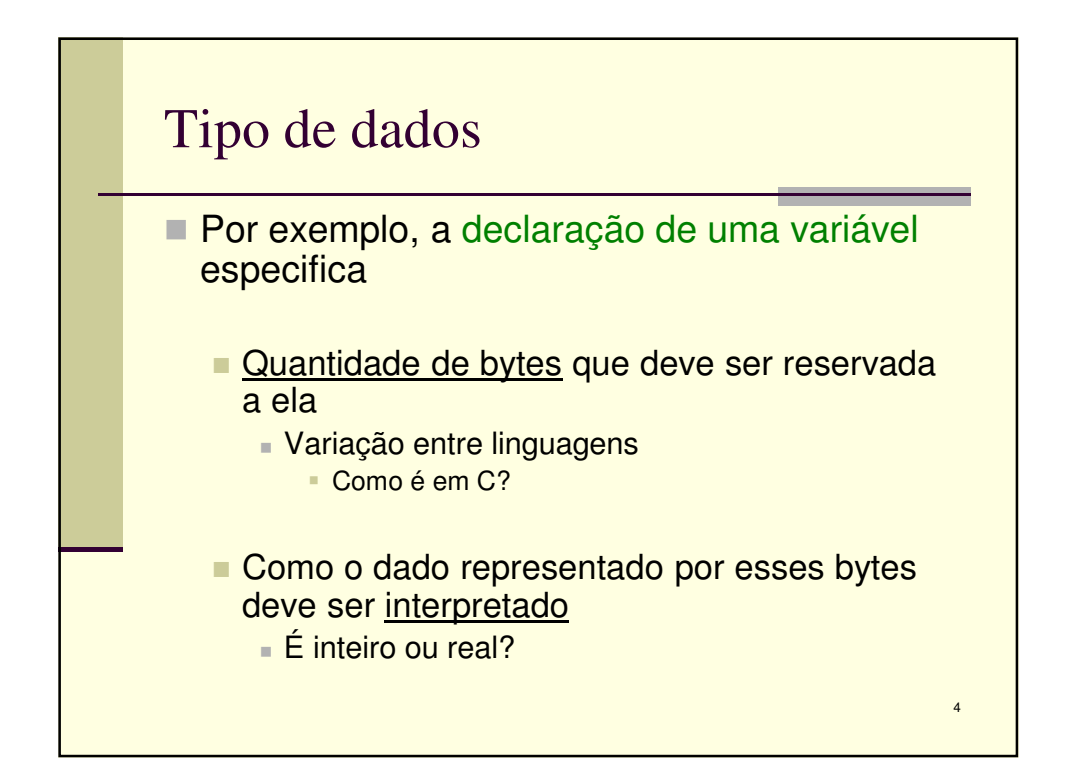

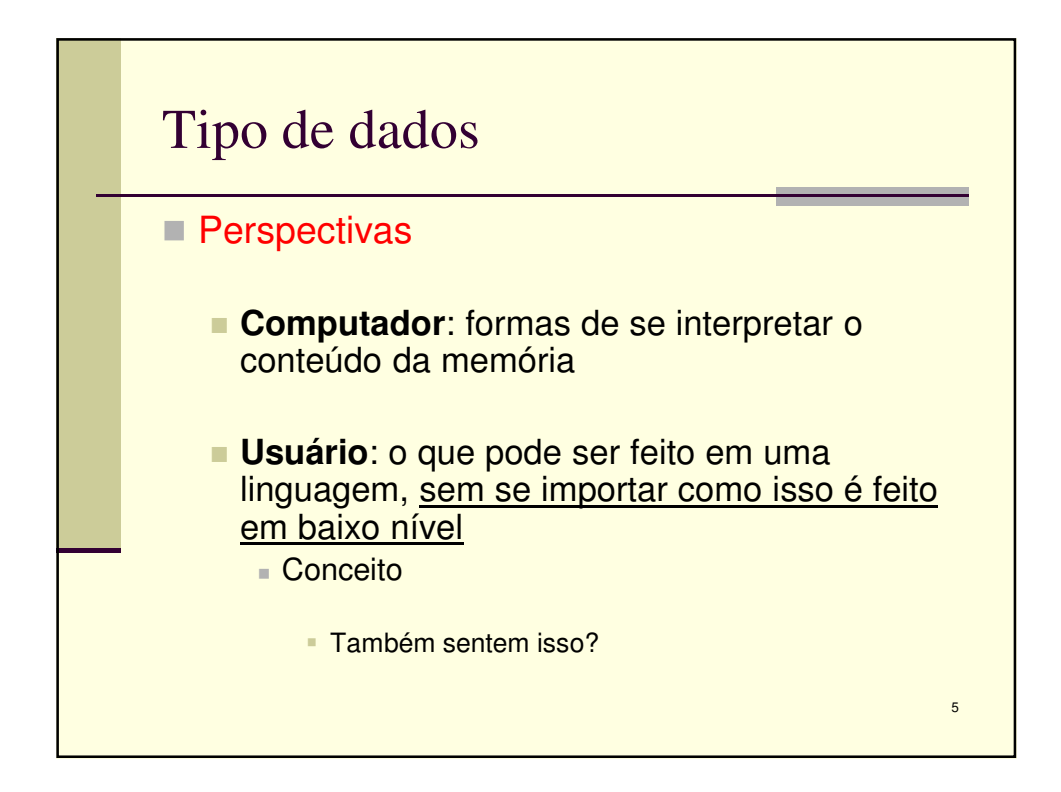

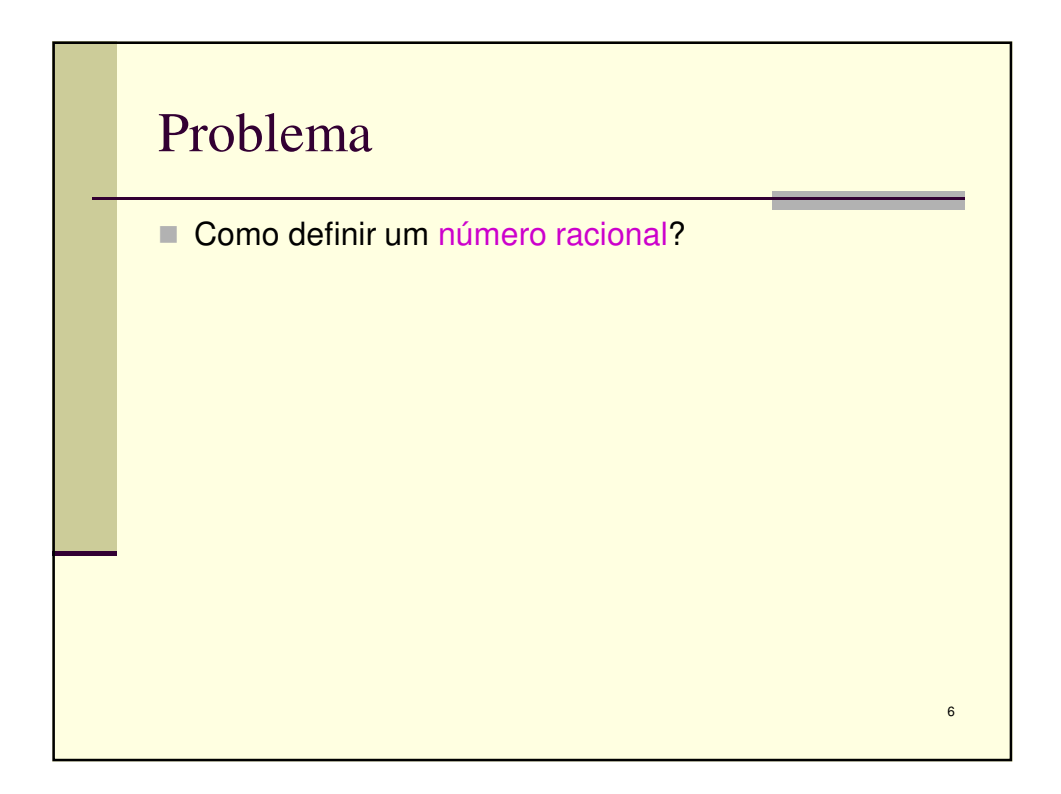

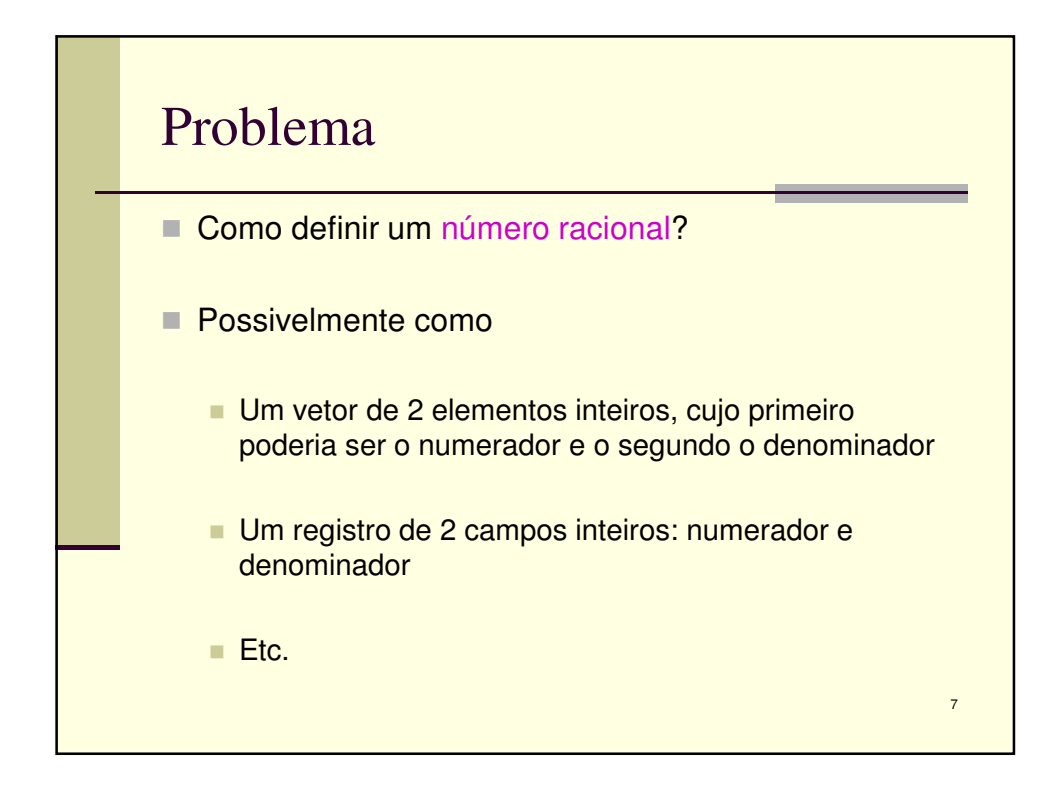

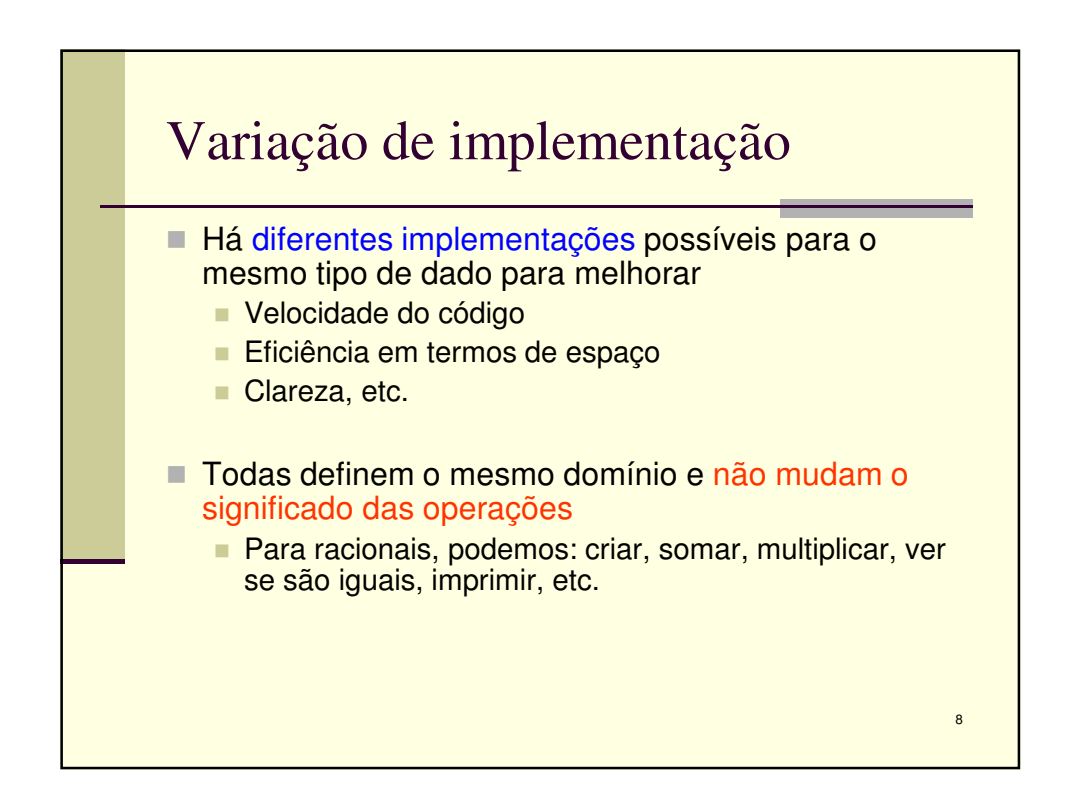

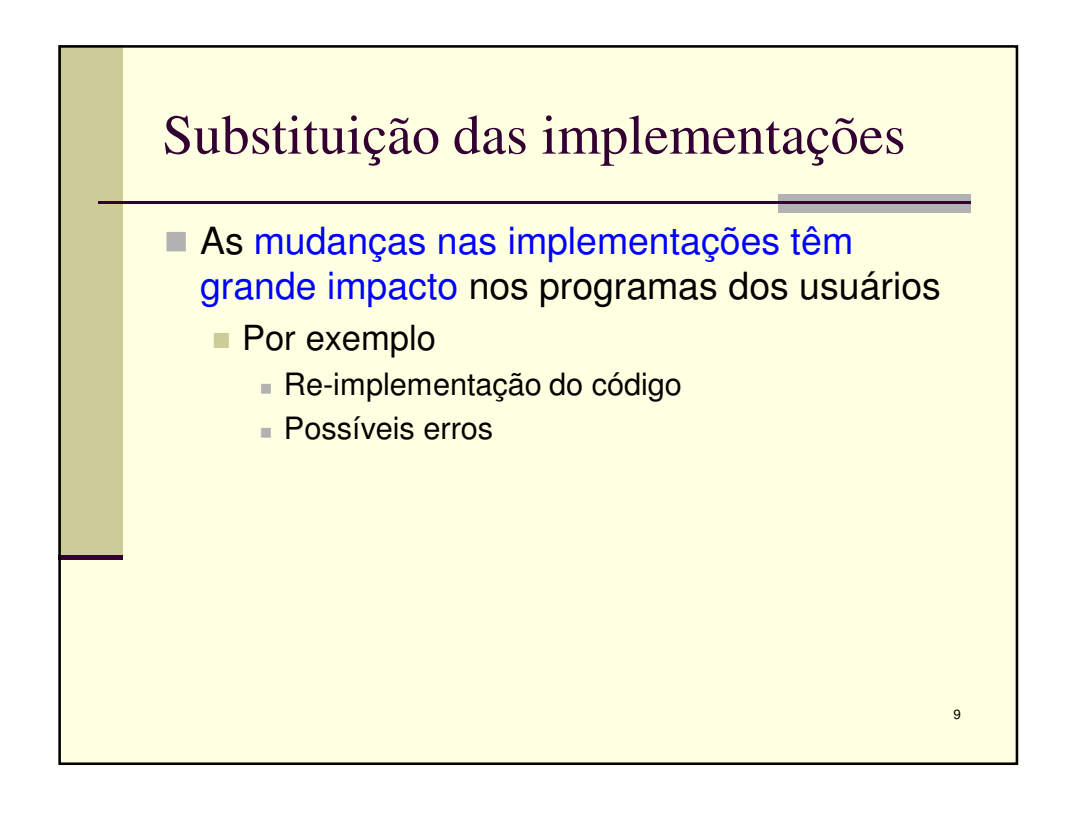

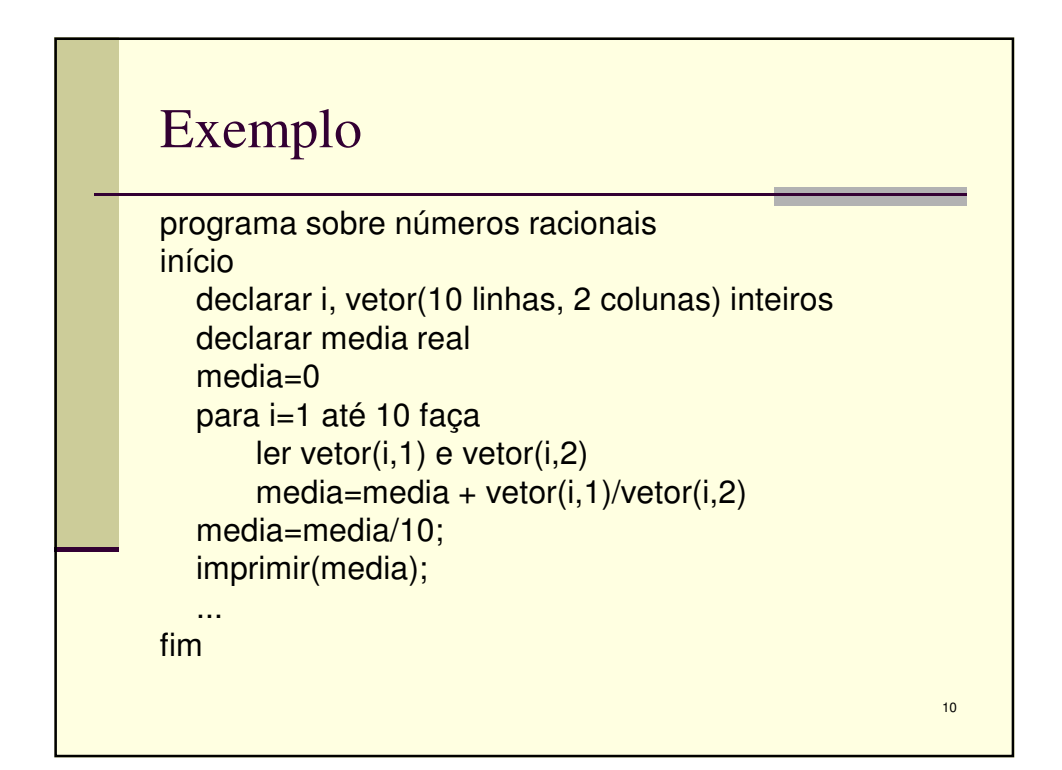

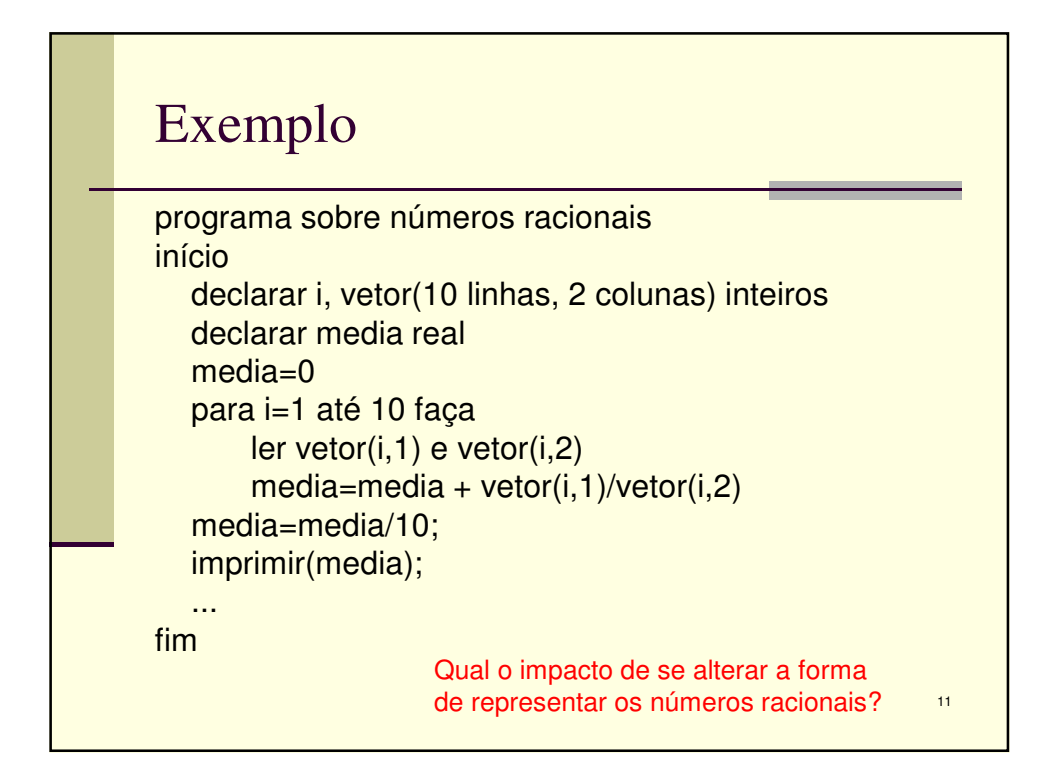

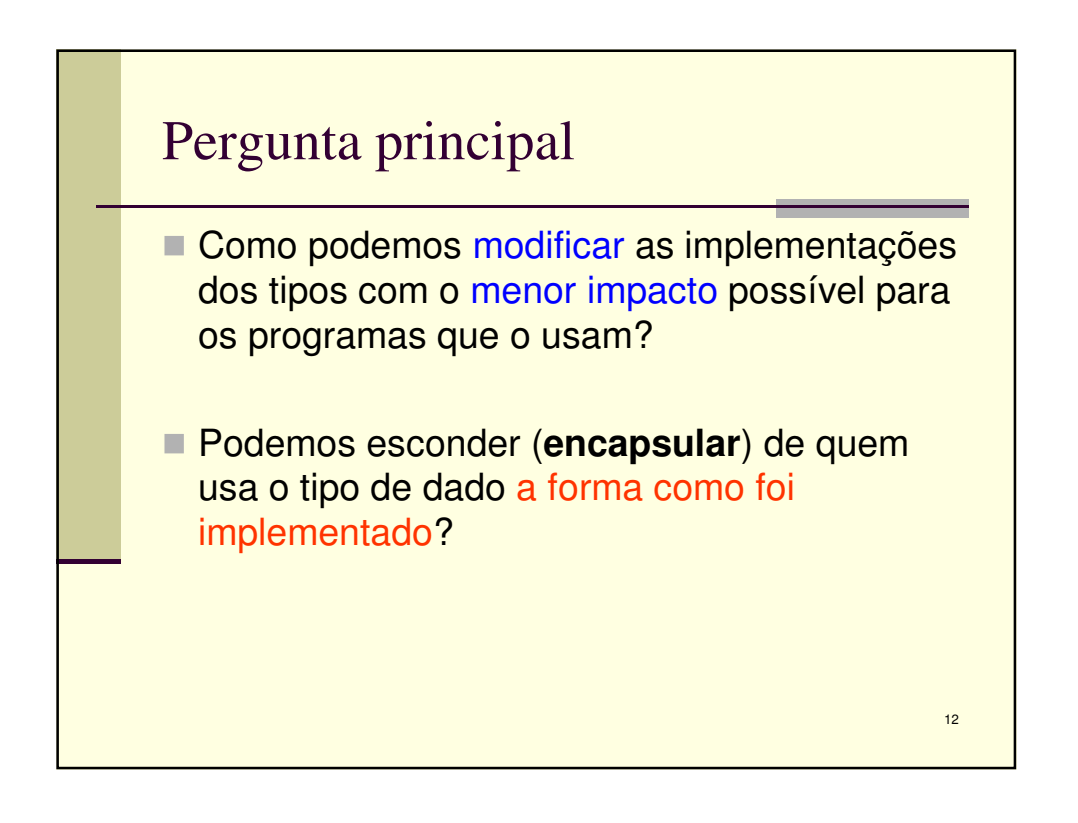

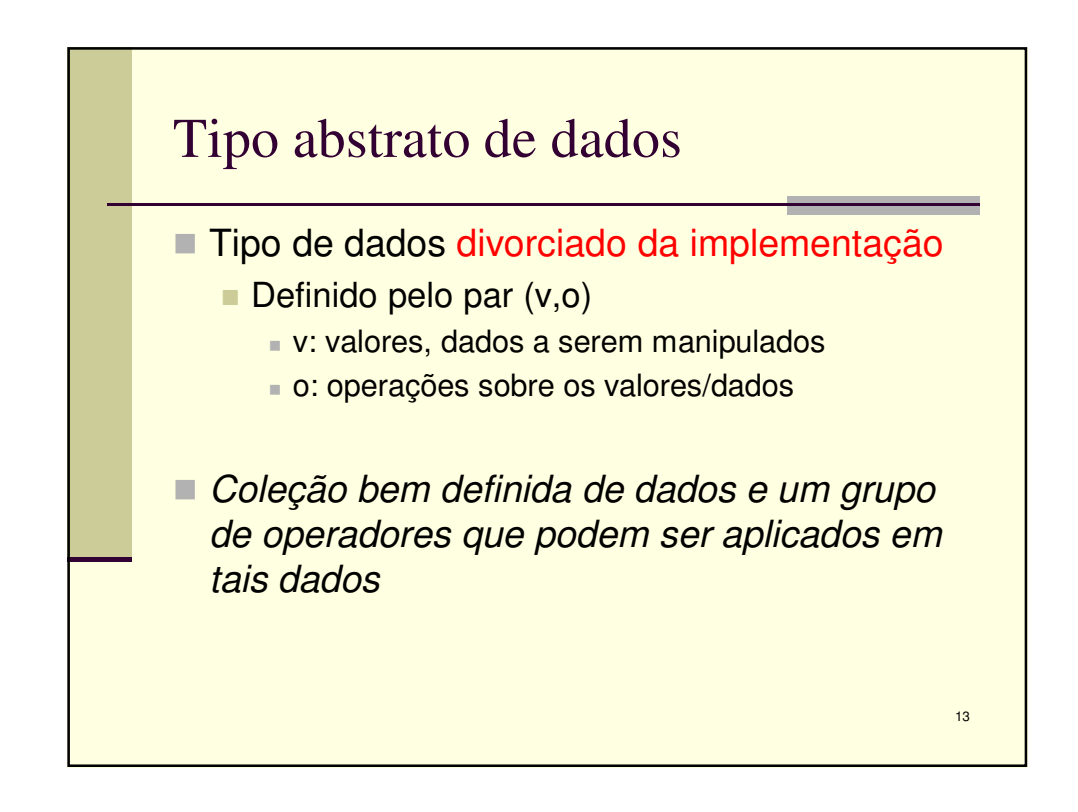

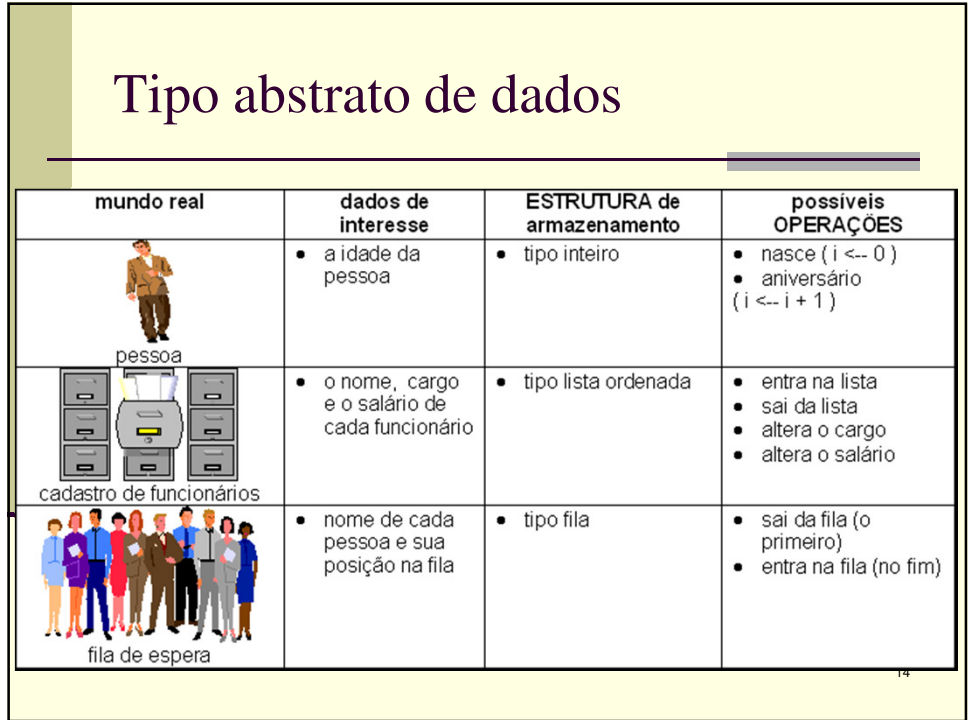

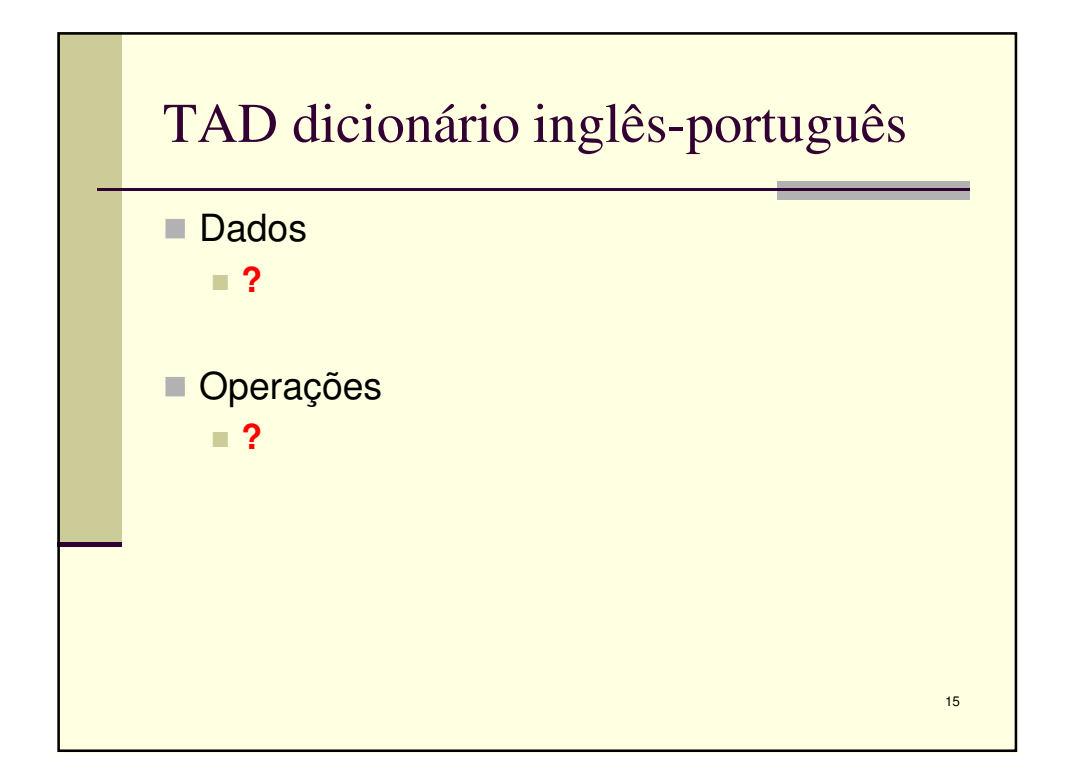

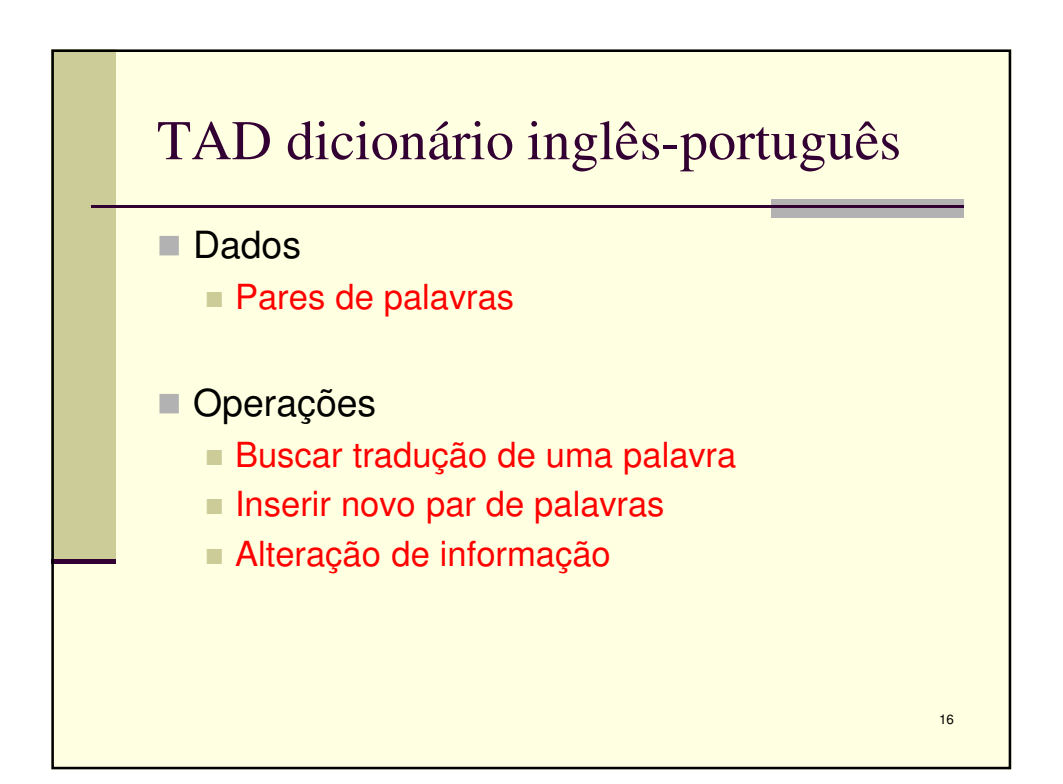

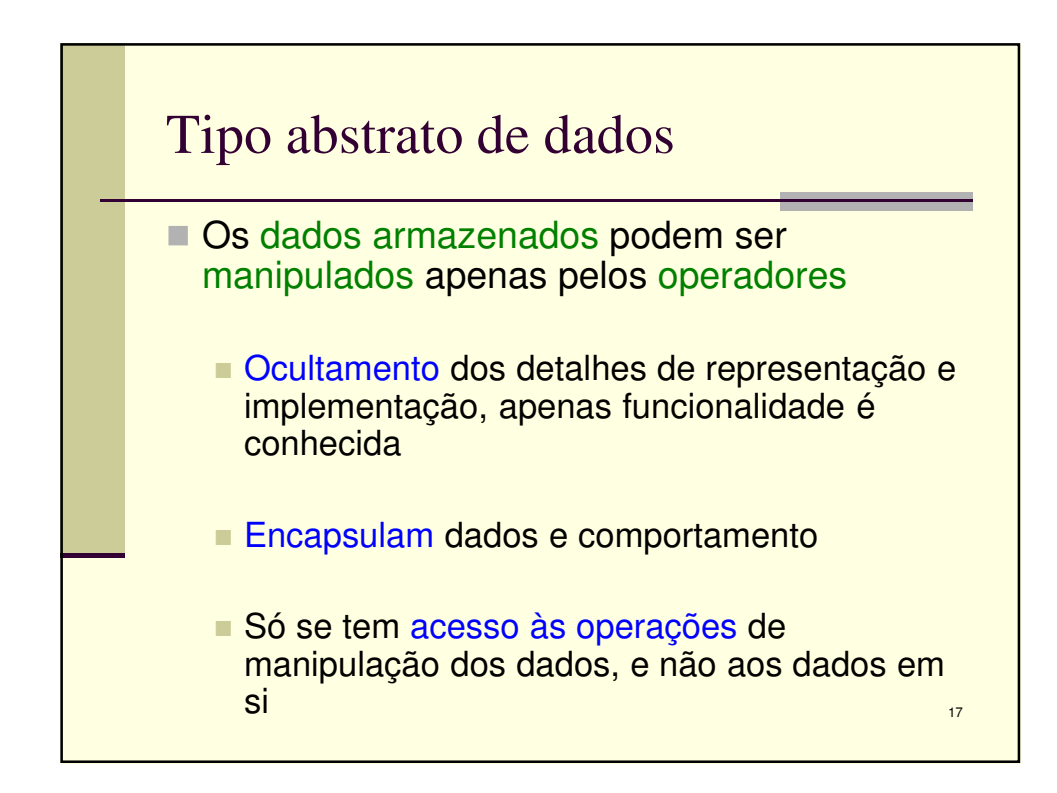

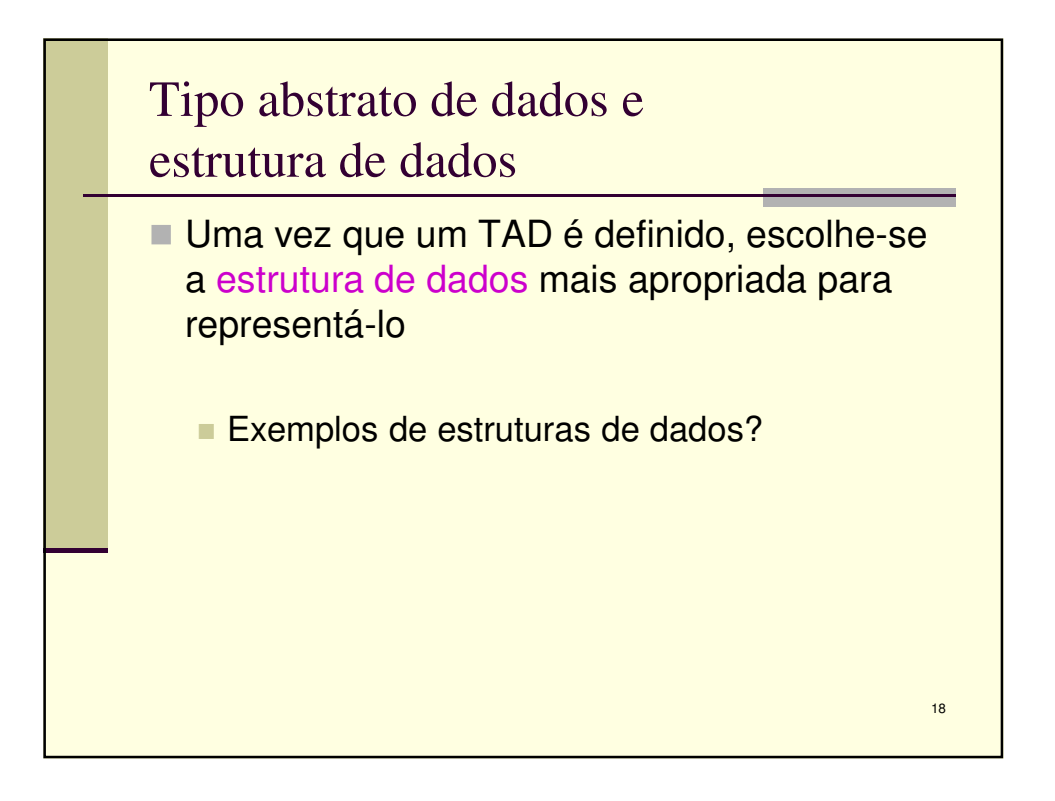

9

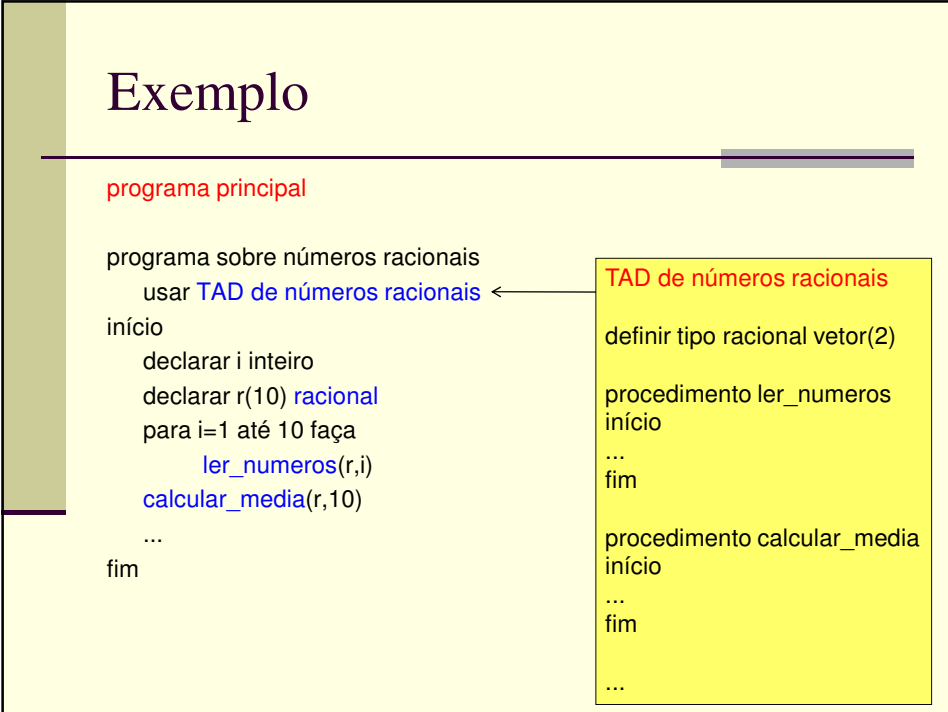

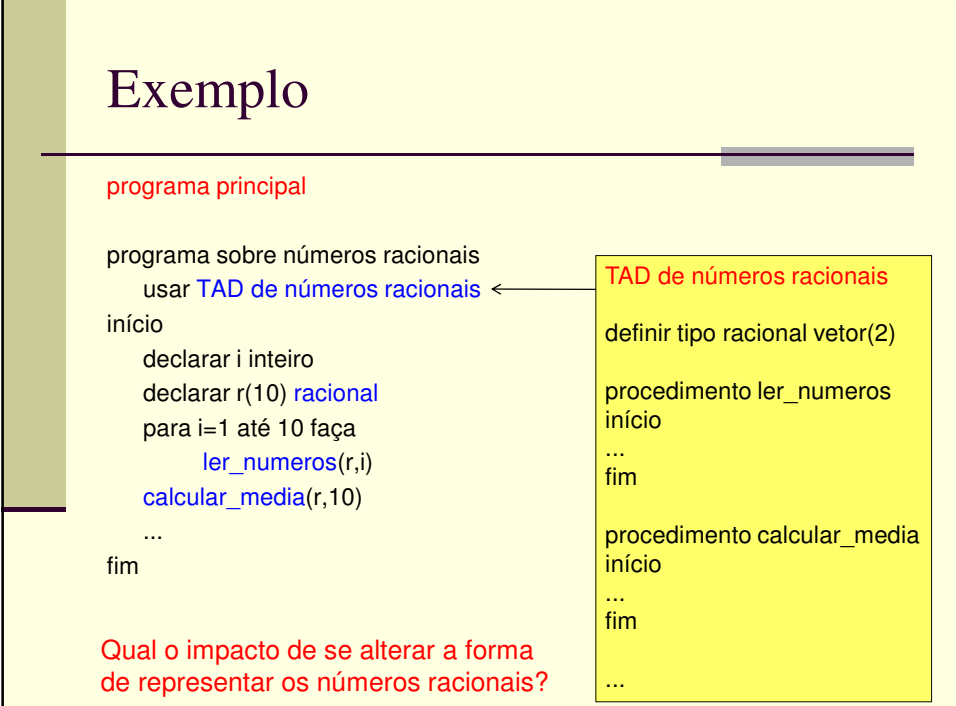

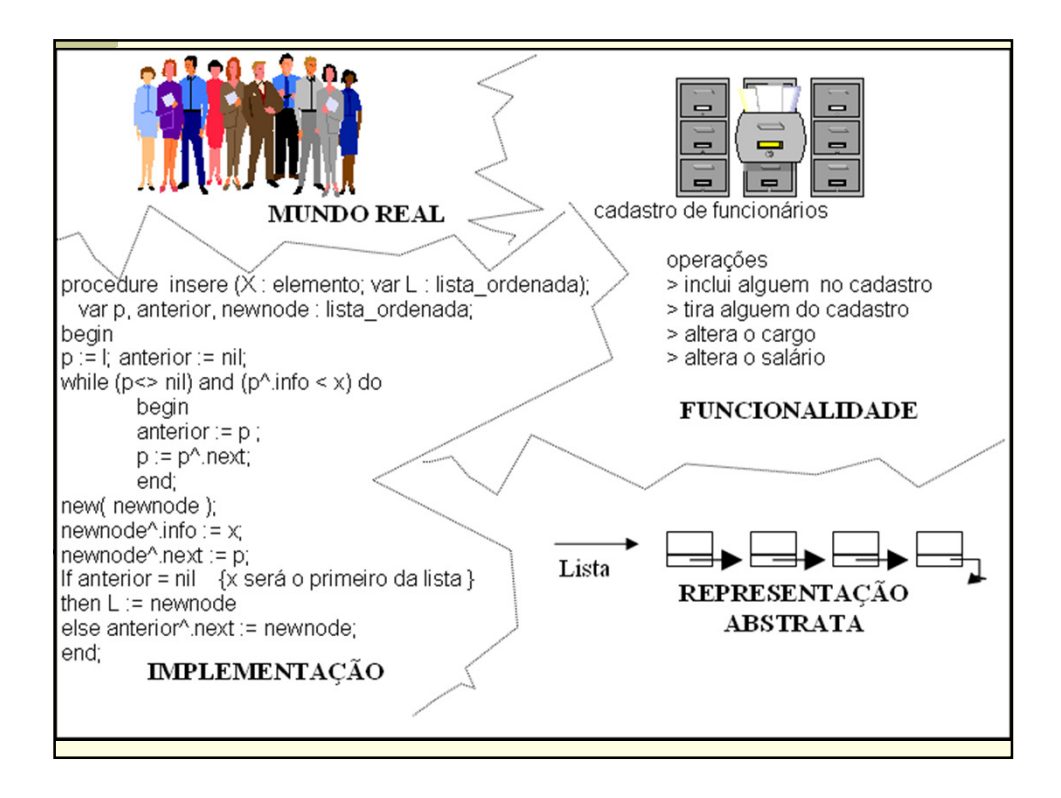

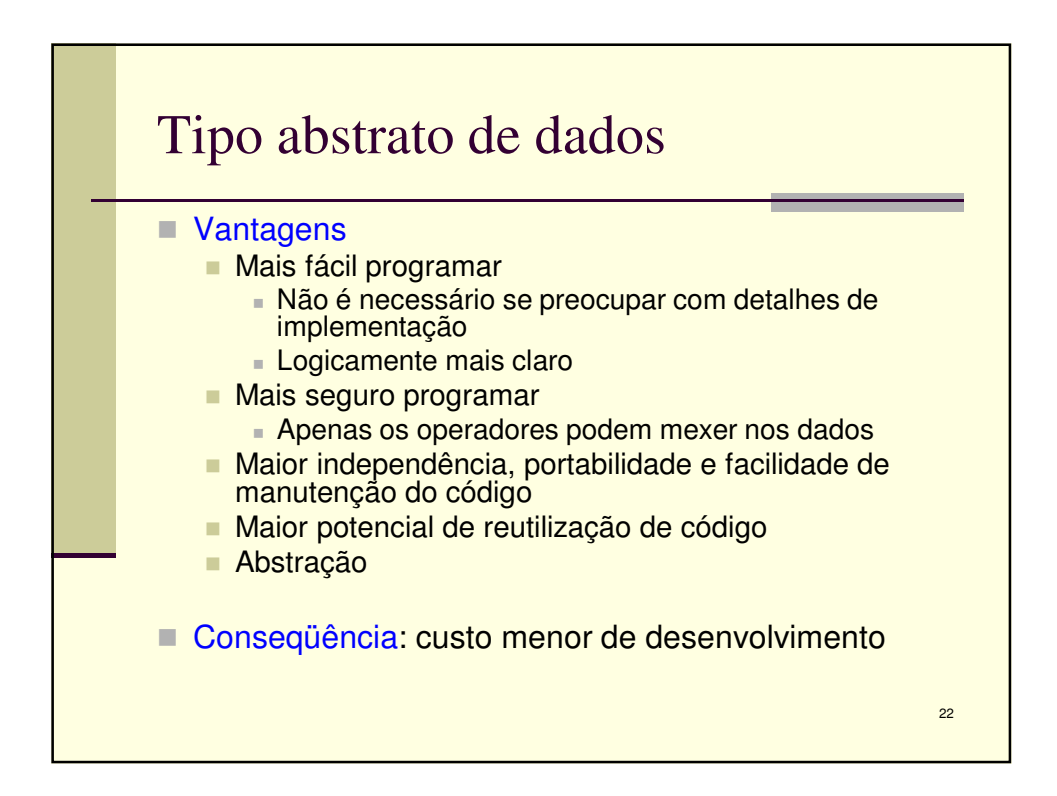

11

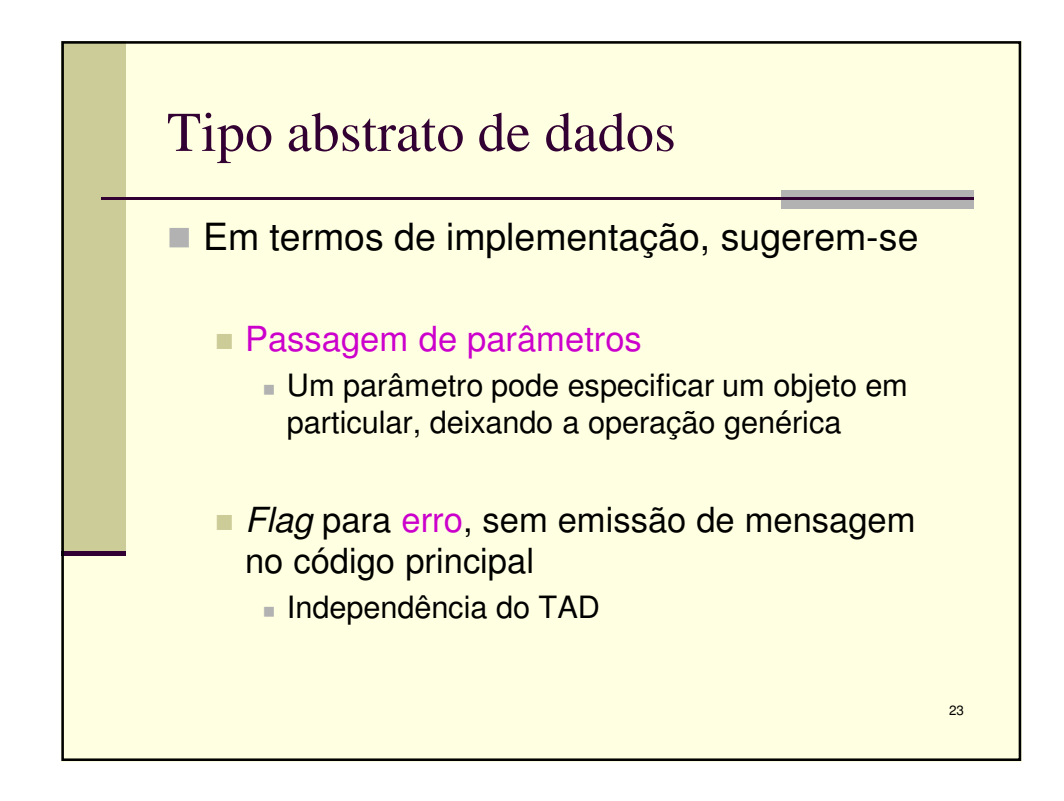

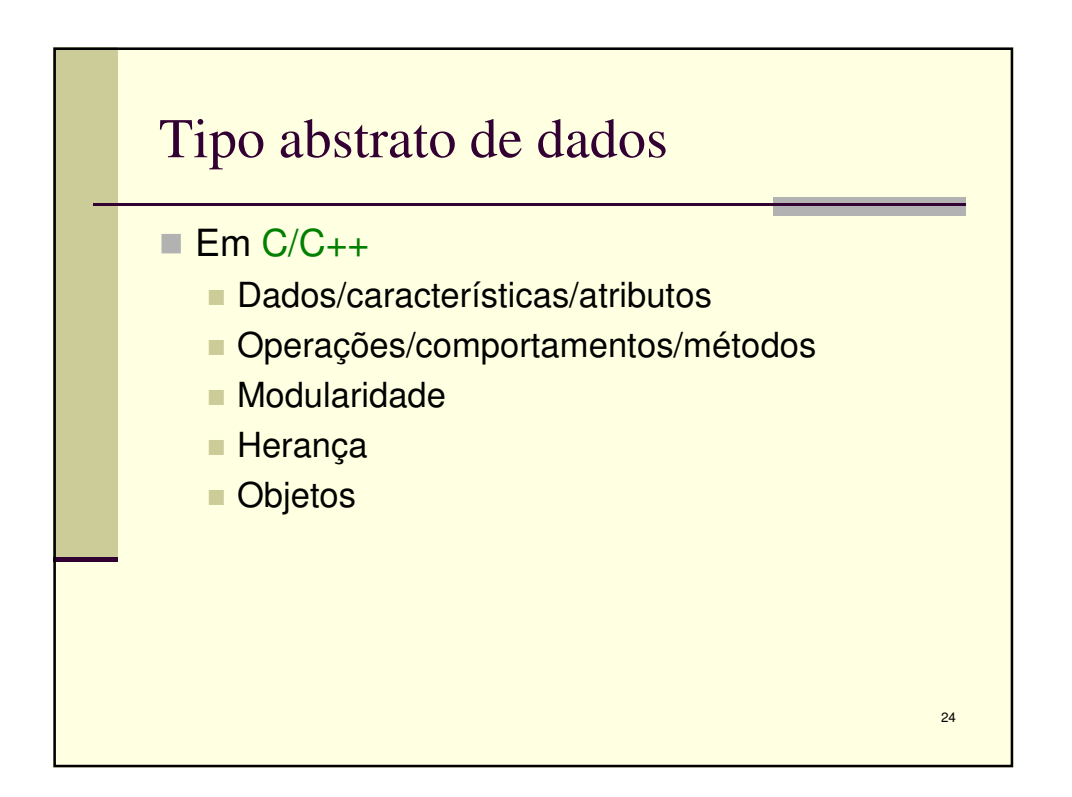

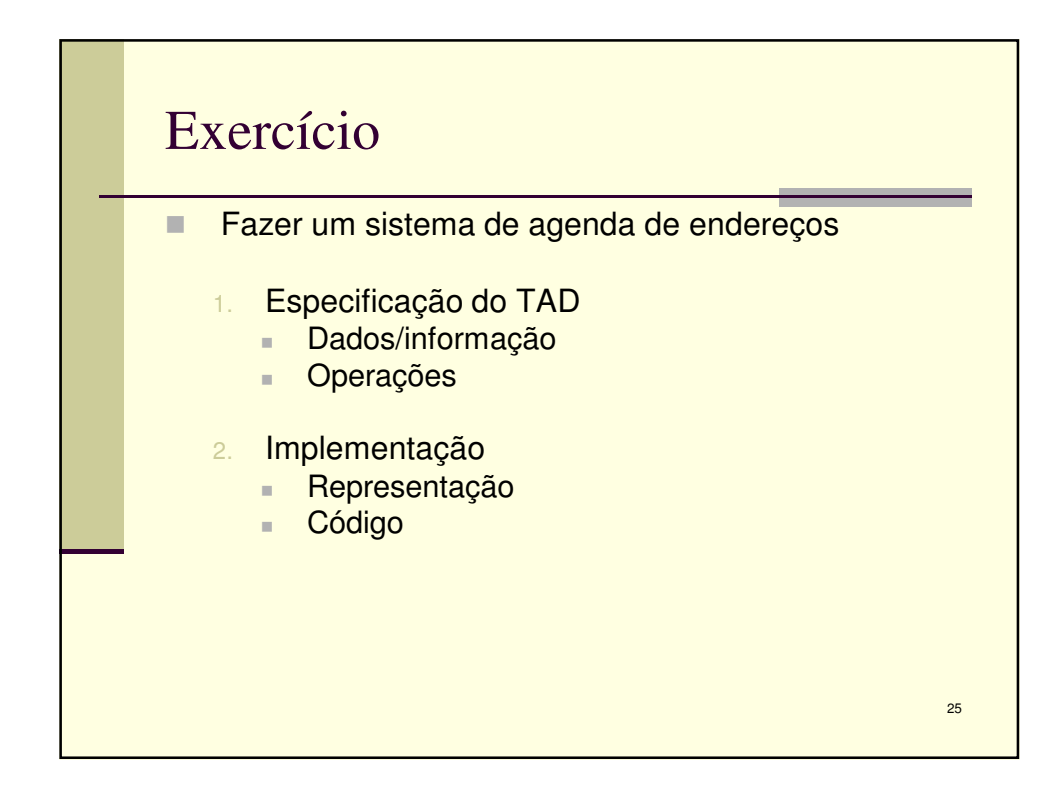

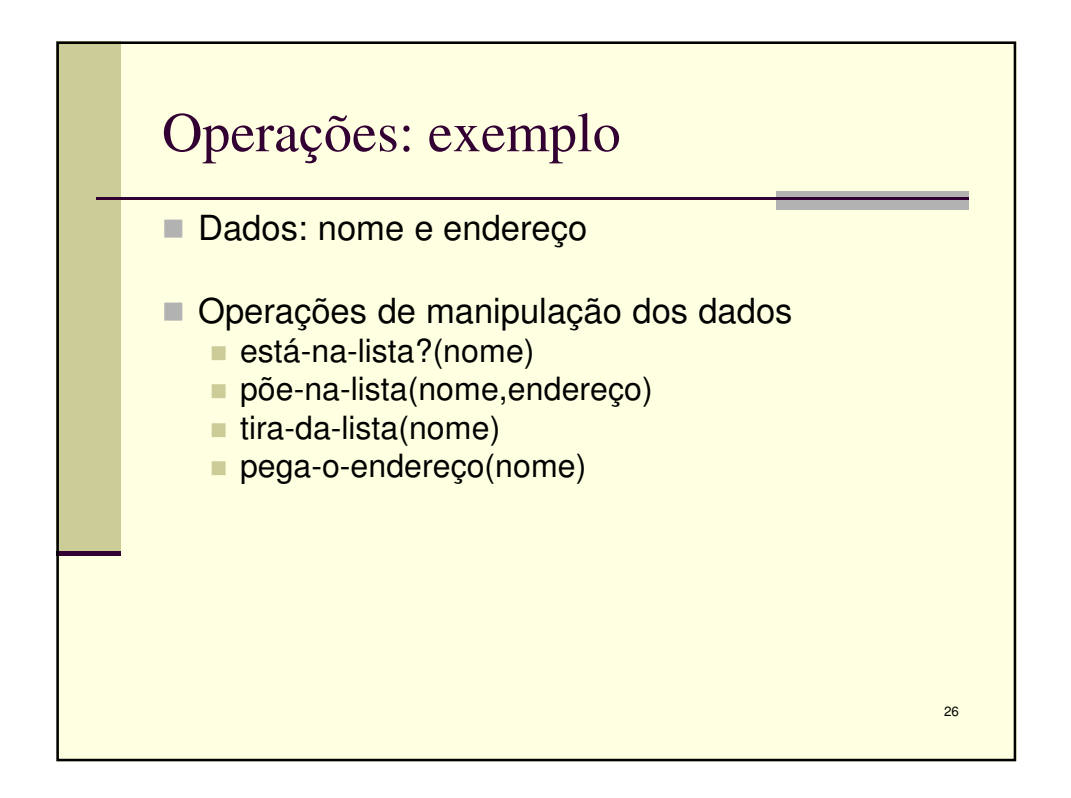

13

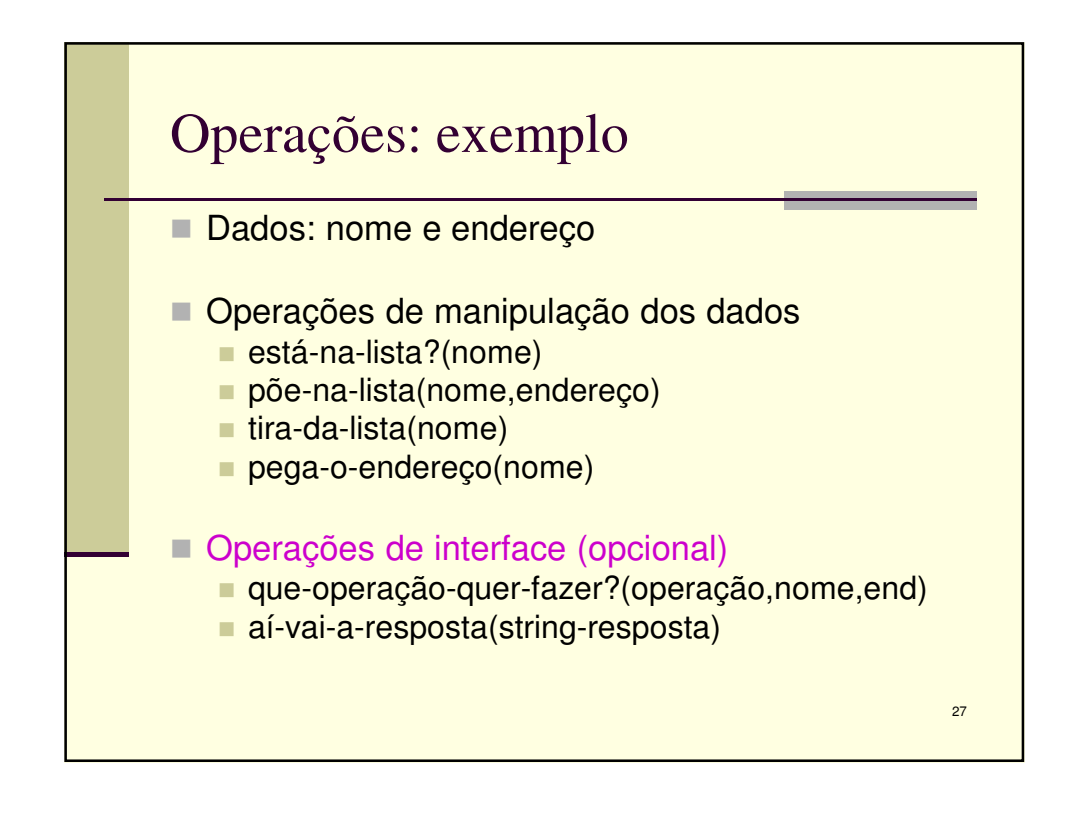

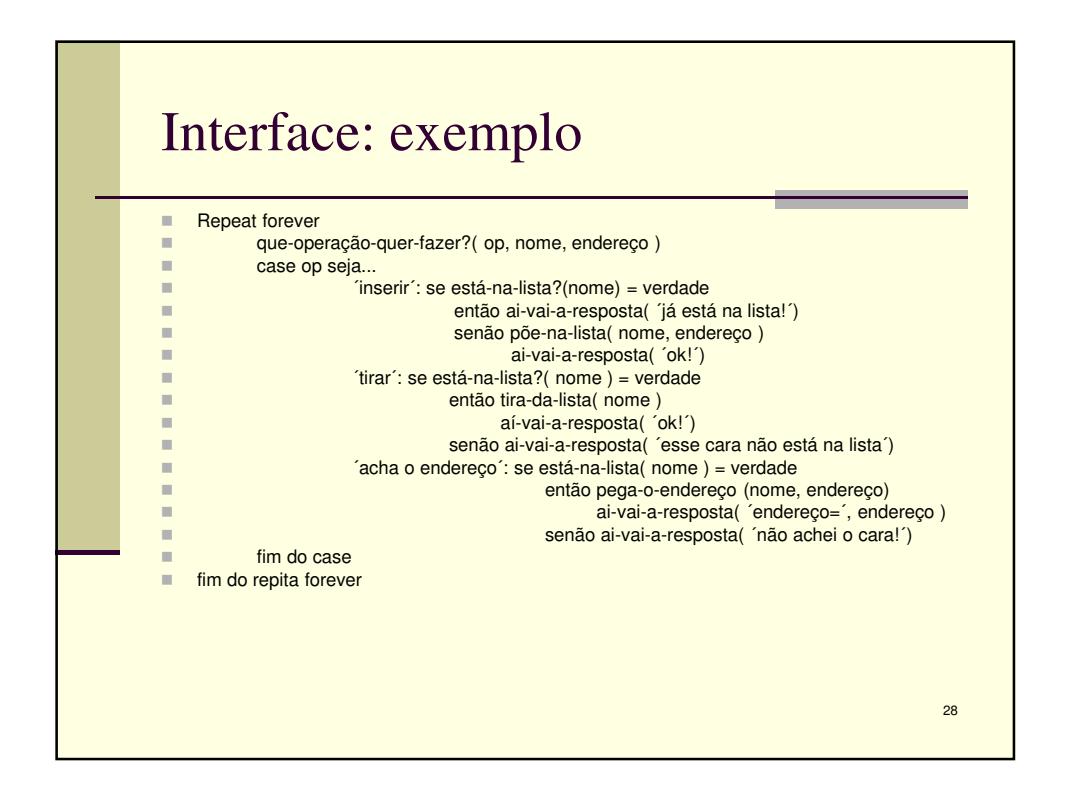